顶

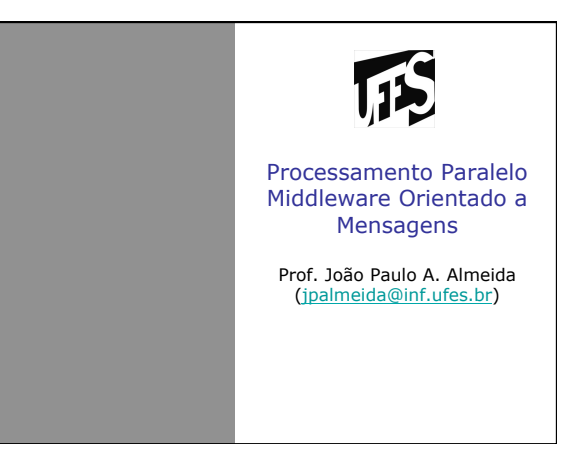

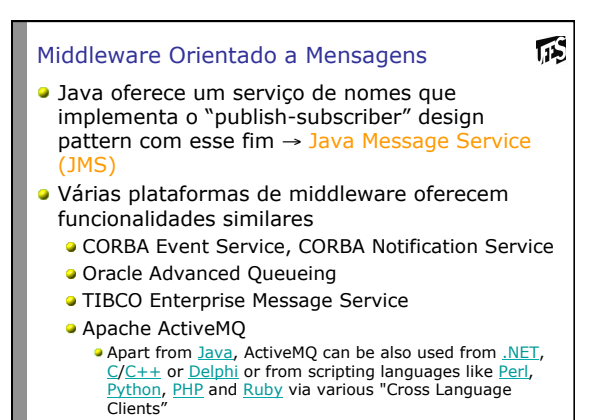

**JBOSS Messaging** 

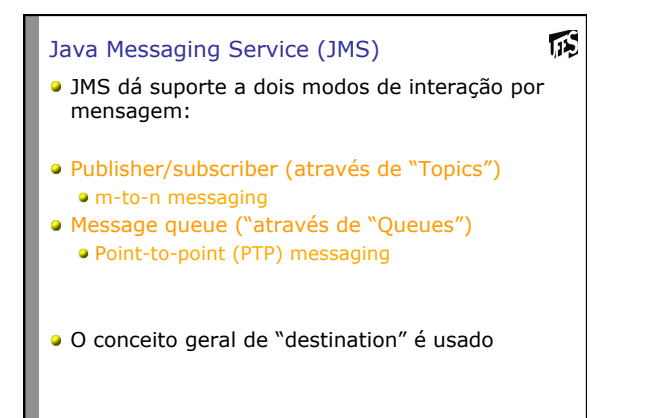

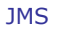

- API para permitir acesso uniforme a várias implementações de middleware orientado a mensagem • Apache ActiveMQ<br>• Apache ActiveMQ<br>• Oracle Weblogic (part of the Fusion Middleware suite) and Oracle AQ from Oracle<br>• EMS from TIBCO<br>• FFMQ, GNU LGPL licensed
- 
- 
- 
- 
- JBoss Messaging and HornetQ from JBoss JORAM, from the OW2 Consortium Open Message Queue, from Oracle OpenJMS, from The OpenJMS Group
- 
- Solace JMS from Solace Systems RabbitMQ by Rabbit Technologies Ltd., acquired by SpringSource
- SAP Process Integration ESB SonicMQ from Progress Software SwiftMQ
- 
- 
- Tervela Ultra Messaging from 29 West (acquired by Informatica)
- webMethods from Software AG<br>• WebSphere Application Server from IBM, which provides an inbuilt default messaging provider known as<br>• WebSphere MQ (formerly MQSeries), or which can connect to WebSphere MQ as a JMS provide
- 

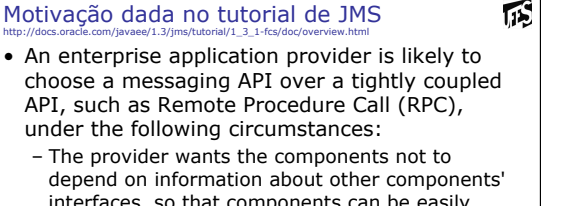

- interfaces, so that components can be easily replaced.
- The provider wants the application to run whether or not all components are up and running simultaneously.
- The application business model allows a component to send information to another and to continue to operate without receiving an immediate response.

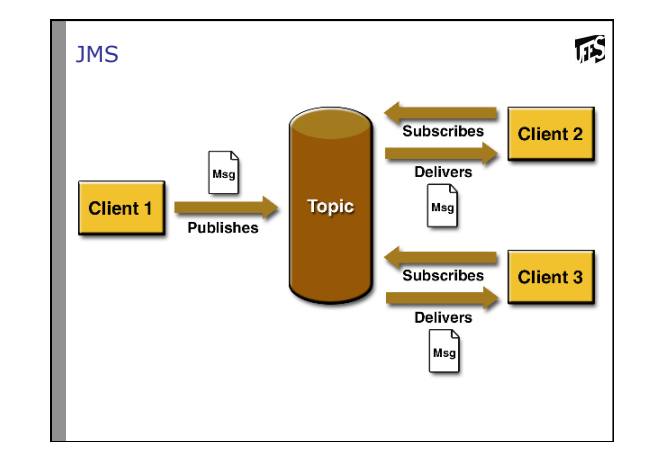

诉

瓜

## JMS: Suporte a pull e push para consumidor

## • **Pull bloqueante**

– A subscriber or a receiver explicitly fetches the message from the destination by calling the **receive** method. The receive method can block until a message arrives or can time out if a message does not arrive within a specified time limit. [JMS chama de **synchronous**]

#### • **Push**

– A client can register a *message listener* with a consumer. A message listener is similar to an event listener. Whenever a message arrives at the destination, the JMS provider delivers the message by calling the listener's **onMessage** method, which acts on the contents of the message. [JMS chama de **asynchronous**]

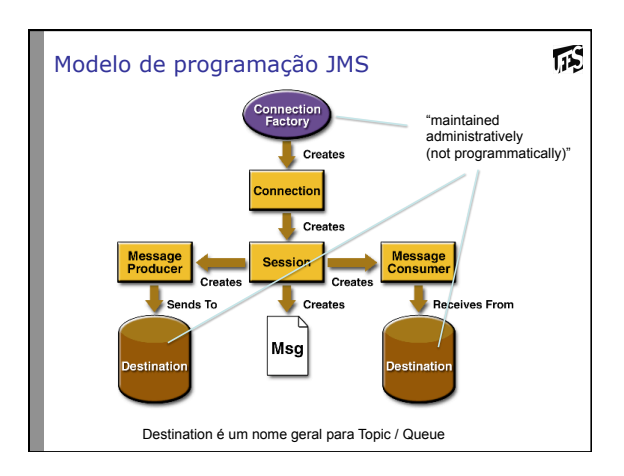

## Criando Destinations (Topics)

顶

币

币

• A *destination* is the object a client uses to specify the target of messages it produces and the source of messages it consumes:

Versão antiga J2EE: j2eeadmin -addJmsDestination <*topic\_name>* topic

Versão nova J2EE: asadmin add-resources glassfish-resources.xml Glassfish Admin Console: http://localhost:4848/

#### Glassfish-resources.xml

<?xml version="1.0" encoding="UTF-8"?><br><!DOCTYPE resources PUBLIC "-//GlassFish.org//DTD GlassFish<br>Application Server 3.1 Resource Definitions//EN" "http://glassfish.org/<br>dtds/glassfish-resources\_1\_5.dtd">

#### <resources>

- <admin-object-resource enabled="true" jndi-name="jms/MyTopic" object-type="user" res-adapter="jmsra" res-type="javax.jms.Topic"> <description/>
- <property name="Name" value="PhysicalTopic"/> </admin-object-resource>

</resources>

## Criando uma ConnectionFactory

• With the J2EE SDK, for example, you can use the default connection factory objects, named TopicConnectionFactory, to create connections.

## Publisher

jndiContext = new InitialContext(); topicConnectionFactory = (TopicConnectionFactory) jndiContext.lookup("TopicConnectionFactory"); topic = (Topic) jndiContext.lookup("MyTopic"); topicConnection = topicConnectionFactory.createTopicConnection(); topicSession = topicConnection.createTopicSession( false, Session.AUTO ACKNOWLEDGE); topicPublisher = topicSession.createPublisher(topic); message = topicSession.createTextMessage(); for  $(int i = 0; i < NumMSS; i++)$  { message.setText("This is message " +  $(i + 1)$ ); System.out.println( "Publishing message: " + message.getText()); topicPublisher.publish(message); } topicConnection.close(); 

诉

瓜

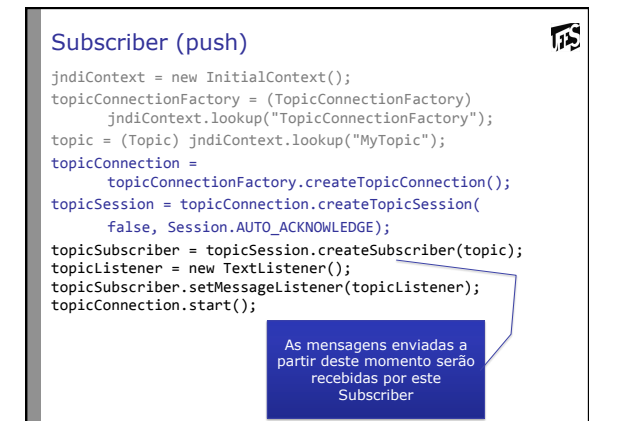

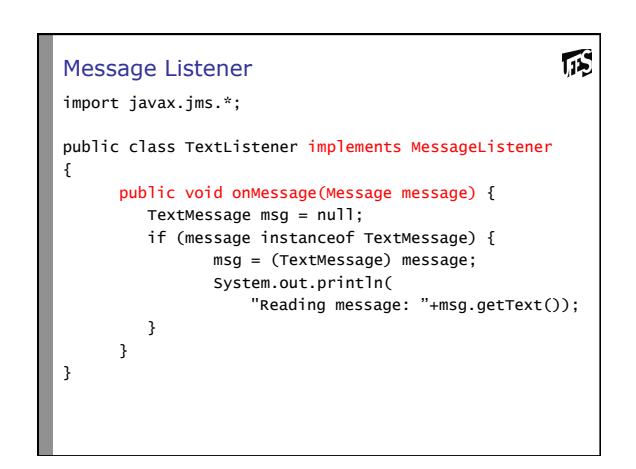

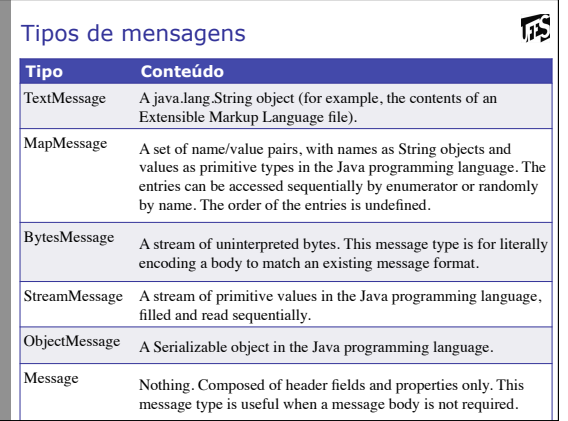

# Cabeçalhos de mensagens

- Além de ter um "corpo" as mensagens podem ter cabeçalhos com atributos e valores (propriedades)
- Property values can be *boolean*, *byte*, *short*, *int*, *long*, *float*, *double*, and *String*.
- Na classe javax.jms.Message:
	- public void **setBooleanProperty**(String name, boolean value) throws JMSException
	- public void **setByteProperty**(String name, byte value) throws **JMSException**

## Filtro de mensagens

- JMS permite filtrar mensagens com base em cabeçalhos (através de um Message Selector)
- O consumidor vai receber apenas as mensagens que satisfazem uma expressão booleana, considerando os valores dos cabeçalhos
- A expressão é descrita em um subconjunto da sintaxe de expressões condicionais de SQL92
- "JMSType = 'car' AND color = 'blue' AND weight > 2500"
- "Country IN (' UK', 'US', 'France')"

## Filtro de mensagens

– …

币

- É definido na criação do Subscriber
- Interface java.jmx.TopicSession
- public TopicSubscriber **createSubscriber**(Topic topic, java.lang.String messageSelector, boolean noLocal)

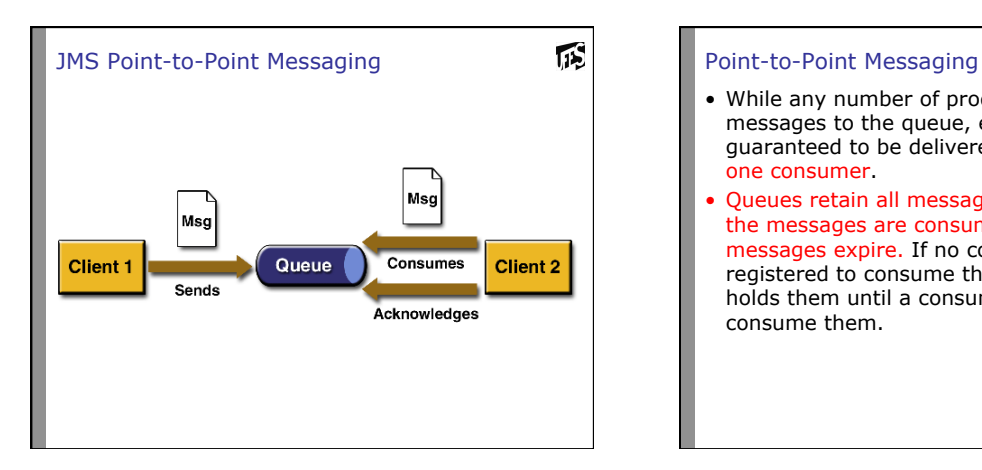

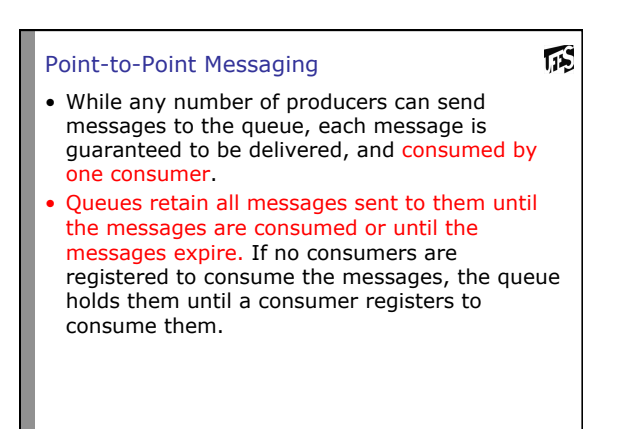

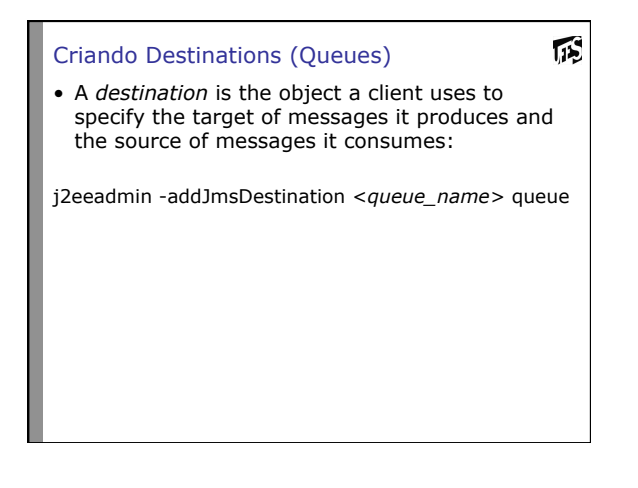